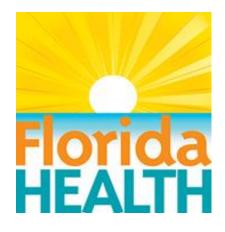

# State of Florida Department of Health Division of Disease Control & Health Protection Bureau of Environmental Health Environmental Health Applications ITN

**ATTACHMENT D - Functional, Technical, and Service Requirements** 

Vendor Name: < Insert Vendor name>

#### Response instructions for completing Functional Requirements Response tab. The Functional Requirements Response tab lists the functional requirements of the Early Steps program. The vendor must respond to each requirement listed. Three columns require a response: Solution Support, Level of Effort, Description of Support. Complete Level of Effort only when Solution Support is a 1 or 2. **Solution Support** Definition **Cannot Support requirement** - The business/technical function is not included in the base product, the base product cannot be configured, or customized software cannot be developed to meet the required functionality. Customization required - The business/techncial function requires customized changes to the base product or software development apart from the base product's design, process or 1 structure or customized software needs to be developed to meet the required functionality or integration with another software is needed. Configuration required - The business/techncial function can be met by configuring the base product. In this context, "configuring" means that coding is not required. Included in base product - The business/technical function is included in the base product(s) 3 and is fully demonstrable out of the box. **Level of Effort** Definition (Simply to assist with the meaning of the selection items) Trivial Less than 8 hours 9 hours to 80 hours Low 81 hours to 500 hours Medium 501 hours and above High This is where the vendor can provide additional explanation as to how the requirement will be **Description of Support** met in a way that best meets the agency need.

#### Response instructions for completing Technical and Service Requirements Response tabs.

The Technical Requirements Response tab lists the technical requirements of the solution, and the Service Requirements Response tab lists the implementation and support requirements of the solution. The vendor must respond to each requirement, except those that note that a separate response template is required. Two columns require a response: Level of Support and Description of Support.

| Solution Support       | Definition                                                                                                    |
|------------------------|----------------------------------------------------------------------------------------------------|
| 0                      | <b>Cannot be met</b> - The requirement is not included in the base product, the base product cannot be configured, or customized software cannot be employed to meet the requirement. |
| 1                      | Partially met - The requirement is partially met, as explained in the Description of Support.                                                                                         |
| 2                      | Fully met - This requirement will be fully met as explained in the Description of Support.                                                                                            |
| Description of Support | This is where the vendor can provide additional explanation as to how the requirement will be met in a way that best meets the agency need                                            |

| unctional Requirements               |                                                          |                                                                     |                                                                                                    |                          | Ven                          | dor to Complete This Section                                                                |
|--------------------------------------|----------------------------------------------------------|---------------------------------------------------------------------|----------------------------------------------------------------------------------------------------|--------------------------|------------------------------|---------------------------------------------------------------------------------------------|
| Dog JD                               | Program                                                  | Doggiyawant Name                                                    | Barrier mont Description                                                                                                    |                          | Level Of                     | aor to complete mis section                                                                 |
| Req. ID                              | Area(s)                                                  | Requirement Name                                                    | Requirement Description                                                                                                    | Support                  | Effort                       | Description of Support                                                                      |
|                                      | Management                                               |                                                                     |                                                                                                    |                          |                              |                                                                                             |
| nd are as<br>liscellane<br>this sect | signed an inspec<br>eous (County lev<br>tion (See Attach | ction frequency, billing type and<br>rel) programs, Swimming Pools, | of the data that describes and defines an entity. Entities (ge a DOH employee who is responsible for their inspections. Elimited Use Water (LUW), Onsite Sewage Treatment & Disy definition Environment). If a program area has different or addition the program identified. | Biomedical Woosal System | /aste (BMW),<br>(OSTDS), Tar | Body Piercing, Food Hygiene, Group Care,<br>ining and Tattooing are all program areas inclu |
| 1.01                                 | All Entities                                             | Entity Definition Page                                              | The system shall provide a page that defines the entity by program, subtype, location and ownership.                                                                                                    |                          |                              |                                                                                             |
| 1.02                                 |                                                          | Entity Contact Info                                                 | The system shall provide the ability to create and maintain the contacts for an entity. Contact information will include names, mailing and email addresses, phone numbers and the role the individual plays for the entity and other fields as defined.                      |                          |                              |                                                                                             |
| 1.03                                 |                                                          | Entity Management Info                                              | The system shall provide the ability to create and maintain the data fields needed to manage the entity over time. This data includes, but is not limited to, application data, inspection frequency, designated inspector, billing schema, and comments.                     |                          |                              |                                                                                             |
| 1.04                                 |                                                          | Entity Current Status                                               | The system will provide an easily accessible method for ascertaining an entity's current status, last inspection date, latest lab sampling results, etc.                                                                                                    |                          |                              |                                                                                             |
| 1.05                                 | All Entities                                             | Entity Detail Maintenance                                           | The system will provide pages for recording the relevant details based on program and subtype involved. This will include accomodating the notes, lab sampling, complaint investigations, billing and other information associated with an entity.                            |                          |                              |                                                                                             |
| 1.06                                 | All Entities                                             | Entity Inspections                                                  | The system will provide entry and maintenance of inspection forms that contain wording specific to the programs and subtypes.                                                                                                    |                          |                              |                                                                                             |
| 1.07                                 | All Entities                                             | County Customized Fields                                            | The system will incorporate the fields currently customized by each county. Each county may identify up to 10 fields for usage by all programs.                                                                                                    |                          |                              |                                                                                             |
| 1.08                                 | All Entities                                             | Entity Physical Locations                                           | The system will require at least one physical location for an entity. If additional locations exist, the system will store the appropriate information and relate it to the primary entity.                                                                                   |                          |                              |                                                                                             |

| nctional Requirements |                          |                                                             |         | Vend     | dor to Complete This Section |
|-----------------------|--------------------------|-------------------------------------------------------------|---------|----------|------------------------------|
| Program               | Requirement Name         | Requirement Description                                     |         | Level Of |                              |
| Area(s)               | requirement name         | nequirement bescription                                     | Support | Effort   | Description of Support       |
| 1.09 All Entities     | Application History      | The system will provide entry and maintenance of            |         |          |                              |
|                       |                          | the dates of the original application and all               |         |          |                              |
|                       |                          | subsequent renewals for all entities.                       |         |          |                              |
|                       |                          |                                                             |         |          |                              |
| 1.10 All Entities     | Batch Updates to Entity  | The system will provide a method of changing                |         |          |                              |
|                       | Data                     | information for multiple entities from a single screen.     |         |          |                              |
|                       |                          | Information to be changed will include responsible          |         |          |                              |
|                       |                          | employee, inspection frequency, and billing schemes.        |         |          |                              |
|                       |                          |                                                             |         |          |                              |
| 1.11 All Entities     | Action Maintenance       | The system will provide a page for entering and editing     |         |          |                              |
|                       |                          | actions taken on a complaint or inspection.                 |         |          |                              |
| 1.12 All Entities     | Action Support Documents | The system will allow external documents including          |         |          |                              |
|                       |                          | photographs, diagrams and letters to be attached to an      |         |          |                              |
|                       |                          | action.                                                     |         |          |                              |
| 1.13 All Entities     | Action History           | The system will provide an historic view of the actions     |         |          |                              |
|                       |                          | taken on screen and in a printable format.                  |         |          |                              |
| 1.14 All Entities     | Application Approval     | The system will record the date, time and individual who    |         |          |                              |
|                       | Workflow                 | approves an application for an entity and maintain that     |         |          |                              |
|                       |                          | information over time.                                      |         |          |                              |
| 1.15 Nuisance         | Complaint Investigations | The system will allow DOH County Health Department          |         |          |                              |
| Complaints            |                          | staff to create nuisance complaints with or without an      |         |          |                              |
|                       |                          | attached entity. Complaints filed against existing entities |         |          |                              |
|                       |                          | may pull data from the entity record. Those not filed       |         |          |                              |
|                       |                          | against existing entities will allow entry and maintenance  |         |          |                              |
|                       |                          | of this information assigned to the complaint.              |         |          |                              |
| 4.46.00 :             |                          |                                                             |         |          |                              |
| 1.16 Nuisance         | Location Information     | The system will provide a entry and maintenance screen      |         |          |                              |
| Complaints            |                          | for location information which includes the physical        |         |          |                              |
|                       |                          | location of the complaint or incident, GIS coordinates,     |         |          |                              |
| 1.17 Nuisance         | Additional Contact       | The system will provide an entry and maintenance screen     |         |          |                              |
| Complaints            | Information              | for the property owner, occupant, and complainant           |         |          |                              |
| Toopianito            |                          | which includes names, addresses and phone numbers.          |         |          |                              |
|                       |                          |                                                             |         |          |                              |
| 1.18 Nuisance         | Complaint Description    | The system will provide entry and maintenance of issue      |         |          |                              |
| Complaints            |                          | descriptive fields.                                         |         |          |                              |
| 1.19 Nuisance         | Complaint Conditions     | The system will provide an entry/maintenance screen for     |         |          |                              |
| Complaints            |                          | complaint conditions.                                       |         |          |                              |
| 1.20 Rabies           | Initial Rabies Complaint | The system will provide an entry and maintenance screen     |         | +        | +                            |
|                       | · ·                      | that identifies the persons, animals, and location          |         |          |                              |
| Investigations        | ·                        | involved in a bite case.                                    |         |          |                              |
| I                     |                          | involved in a bite case.                                    |         |          |                              |

|         | nctional Requirements |                                                                                                    |                                                              | Vendor to Complete This Section |          |                        |  |
|---------|-----------------------|----------------------------------------------------------------------------------------------------|--------------------------------------------------------------|---------------------------------|----------|------------------------|--|
| eq. ID  | Program               | Requirement Name                                                                                                    | Requirement Description                                      |                                 | Level Of |                        |  |
| ieų. ID | Area(s)               | nequirement Name                                                                                                    | Requirement Description                                      | Support                         | Effort   | Description of Support |  |
| 1.21    | Rabies                | Rabies Details Form                                                                                                    | The system will provide an entry and maintenance screen      |                                 |          |                        |  |
|         | Investigations        |                                                                                                    | that provides the necessary field entries required for       |                                 |          |                        |  |
|         |                       |                                                                                                    | tracking a bite case.                                        |                                 |          |                        |  |
| 1.22    | Food Hygiene          | Food Offerings                                                                                                    | The system will provide an entry and maintenance screen      |                                 |          |                        |  |
|         | , ,                   |                                                                                                    | containing the fields that identify the type of food         |                                 |          |                        |  |
|         |                       |                                                                                                    | offerings of the entity.                                     |                                 |          |                        |  |
| 1.23    | Limited Use           | Lab Sampling Results                                                                                                    | The system should display the latest test results and date   |                                 |          |                        |  |
|         | Water                 |                                                                                                    | for microbiological and chemical sampling for Limited        |                                 |          |                        |  |
|         | vvater                |                                                                                                    | Use Water.                                                   |                                 |          |                        |  |
|         |                       |                                                                                                    |                                                              |                                 |          |                        |  |
| 1.24    | Swimming              | Pool Sampling Results                                                                                                    | The system will display the latest test results and date for |                                 |          |                        |  |
|         | Pools                 |                                                                                                    | bacteriological sampling performed on swimming pools.        |                                 |          |                        |  |
|         |                       |                                                                                                    |                                                              |                                 |          |                        |  |
| 1.25    | OSTSDS -              | Service Subtype                                                                                                    | The system will allow for additional categorization of       |                                 |          |                        |  |
|         | Service               | Categorization                                                                                                    | service accounts within the Service subtype. The system      |                                 |          |                        |  |
|         |                       |                                                                                                    | will allow each entity to have multiple categories           |                                 |          |                        |  |
|         |                       |                                                                                                    | selected.                                                    |                                 |          |                        |  |
| 1 26    | OSTDS -               | Lab Sampling Frequency                                                                                                    | The system will allow the display of the                     |                                 |          |                        |  |
|         |                       | Lab Sampling Frequency                                                                                                    | microbacteriological sampling frequency required for         |                                 |          |                        |  |
|         | Operating             |                                                                                                    | Operating systems. This is a limited list from which the     |                                 |          |                        |  |
|         |                       |                                                                                                    | user can select.                                             |                                 |          |                        |  |
| 1 27    | OSTOS - Sarvica       | Septage Disposal Services                                                                                                    | The system will allow OSTDS Service entities that provide    |                                 | +        | <u> </u>               |  |
| 1.27    | OSTDS - Service       | Vehicles                                                                                                    | Septage Disposal services to record service vehicles used    |                                 |          |                        |  |
|         |                       | vernicies                                                                                                    | for waste transportation.                                    |                                 |          |                        |  |
| 1.28    | OSTDS - Service       | Septage Disposal Services                                                                                                    | The system will provide entry and maintenance fields for     |                                 |          |                        |  |
| 1.20    | OSTES SCIVICE         | Descriptors                                                                                                    | disposal equipment and disposal methods.                     |                                 |          |                        |  |
|         |                       | Descriptors                                                                                                    |                                                              |                                 |          |                        |  |
| 1.29    | OSTDS                 | Manage Septic Tanks                                                                                                    | The system will provide access for authorized users to       |                                 |          |                        |  |
|         | 00.20                 | Thanage copine rains                                                                                                    | septic tank manufacturers and their designs to maintain      |                                 |          |                        |  |
|         |                       |                                                                                                    | current availability and rankings.                           |                                 |          |                        |  |
|         |                       |                                                                                                    |                                                              |                                 |          |                        |  |
| 1.30    | OSTDS - Service       | Septic Tank Manufacturing                                                                                                    | The system will provide a list of approved septic tanks      |                                 |          |                        |  |
|         |                       | Facilities                                                                                                    | provided by authorized manufacturers.                        |                                 |          |                        |  |
| 1.31    | OSTDS - Service       | Septic Tank Approved                                                                                                    | The system will display the approved designs for the         |                                 |          |                        |  |
|         |                       | Designs                                                                                                    | selected manufacturer.                                       |                                 |          |                        |  |
| 1.32    |                       | Septic Service Approvals                                                                                                    | The system will record approval data for each service        |                                 |          |                        |  |
|         |                       | ' ' '                                                                                                    | area the entity provides.                                    |                                 |          |                        |  |
| 1.33    | OSTDS - Service       | Tank Maintenance Service                                                                                                    | The system will allow users to create and maintain           |                                 | 1        |                        |  |
|         | 20.20 0017100         | Tallit I I allite I allite I a | information relevant to tank maintenance services.           |                                 |          |                        |  |
| 1 34    | OSTDS - Service       | Septage Treatment &                                                                                                    | The system will allow the creation and maintenance of        |                                 |          | <u> </u>               |  |
| 1.5-1   |                       | Disposal Facilities                                                                                                    | information relevant to tank treatment and disposal          |                                 |          |                        |  |
|         |                       | טויאן אויאן דיין איין איין איין איין איי                                                                                                    | mornistion relevant to tank treatment and disposal           | I                               | 1        |                        |  |

|                                                         | onal Requir                                                                        |                                                                                                 |                                                                                                    |                                 | Vend                           | dor to Complete This Section                                                          |
|---------------------------------------------------------|------------------------------------------------------------------------------------|-------------------------------------------------------------------------------------------------|----------------------------------------------------------------------------------------------------|---------------------------------|--------------------------------|---------------------------------------------------------------------------------------|
|                                                         | Program                                                                            | Daminous Alama                                                                                  | D                                                                                                    |                                 | Level Of                       |                                                                                       |
| leq. ID                                                 | Area(s)                                                                            | Requirement Name                                                                                | Requirement Description                                                                                                    | Support                         | Effort                         | Description of Support                                                                |
| 1.35                                                    | OSTDS - Service                                                                    | Landsite Applications                                                                           | The system will allow the creation and maintenance of agricultural use plans.                                                                                                    |                                 |                                |                                                                                       |
|                                                         | OSTDS -<br>Operating                                                               | Operating System Sampling<br>Information                                                        | The system will allow the creation and maintenance of sampling details for microbacteriological, chemical, and other substances.                                                                                                    |                                 |                                |                                                                                       |
|                                                         | OSTDS -<br>Operating                                                               | Operating System Chemical<br>Samples                                                            | The system will display a list of historical microbacteriological samples for an entity and allow for the creation and maintenance of samplings over time.                                                                                                    |                                 |                                |                                                                                       |
|                                                         | OSTDS -<br>Operating                                                               | Operating System Bacteriological Samples                                                        | The system will display an historical list of chemical sampling results for an entity and allow for the creation and maintenance of sampling over time.                                                                                                    |                                 |                                |                                                                                       |
|                                                         | OSTDS -<br>Operating                                                               | Business Surveys                                                                                | The system will allow for the creation and maintenance of information defining the businesses using the selected operating system.                                                                                                    |                                 |                                |                                                                                       |
|                                                         | OSTDS -<br>Construction                                                            | Construction Property<br>Information                                                            | The system will allow the creation and maintenance of additional property information such as subdivision, lot, zoning, property identifier and other fields that are used in calculating septic construction minimums.                                                                                                    |                                 |                                |                                                                                       |
| 1.41                                                    | OSTDS -<br>Construction                                                            | Construction Building<br>Details                                                                | The system will allow the creation and maintenance of building-specific details including residential or commercial, number of occupants and bedrooms, and the building square footage. This information will be used in calculation of septic construction requirements.                                                                                                    |                                 |                                |                                                                                       |
|                                                         | OSTDS -<br>Construction                                                            | Septic System Calculations                                                                      | The system will perform calculations on the entered values and present minimum construction requirements for a proposed system on demand.                                                                                                    |                                 |                                |                                                                                       |
| rms Mar<br>otop com<br>nature t<br>ports. T<br>was subr | nputers or other h<br>to acknowledge re<br>The data gathered<br>mitted at any time | and-held devices. These forms ceipt of a notification or attest must be available for review an | for a proposed system on demand.  The entity data entered in response to an established set must display specific legal terminology and, in many case to the validity of the data submitted. These forms include and modification by CHD staff on-screen. In addition, the systems are pertinent for all programs in the EHD systems.  The system will provide an entry screen for submitting | s, require the<br>, but are not | owner or rep<br>limited to, ap | presentative of an entity to apply his or he plications (new and renewals) and inspec |
|                                                         | Entities                                                                           | Application Data Entry                                                                          | applications (new or renewals) and relating them to the proper entity.                                                                                                    |                                 |                                |                                                                                       |

| nctional Requirements |               |                         |                                                                                     | Vendor to Complete This Section |          |                        |  |
|-----------------------|---------------|-------------------------|-------------------------------------------------------------------------------------|---------------------------------|----------|------------------------|--|
| leq. ID               | Program       | Requirement Name        | Requirement Description                                                             |                                 | Level Of |                        |  |
| eq. ID                | Area(s)       | Requirement Name        |                                                                                     | Support                         | Effort   | Description of Support |  |
| 2.02                  | All Permitted | Application Form        | The system will allow a hard-copy or or electronic copy of                          |                                 |          |                        |  |
|                       | Entities      | Attachment              | an application to be scanned and related to the proper                              |                                 |          |                        |  |
|                       |               |                         | entity. Presentation and review of these applications will                          |                                 |          |                        |  |
|                       |               |                         | be consistent with the data entry copies.                                           |                                 |          |                        |  |
|                       |               |                         |                                                                                     |                                 |          |                        |  |
| 2.03                  | All Permitted | Application Submittal   | The system will allow the applicant to electronically sign                          |                                 |          |                        |  |
|                       | Entities      | 1                       | new and renewal applications to attest to the data                                  |                                 |          |                        |  |
|                       |               |                         | accuracy. The on-screen form will include the legal                                 |                                 |          |                        |  |
|                       |               |                         | language required for the program and subtype of the                                |                                 |          |                        |  |
|                       |               |                         | entity.                                                                             |                                 |          |                        |  |
| 2.04                  | All Dorreitte | Application Danding     | The system will notify the responsible county of any new                            |                                 |          | +                      |  |
| 2.04                  | All Permitted | Application Pending     |                                                                                     |                                 | 1        |                        |  |
|                       | Entities      | Notification            | or renewed applications submitted via the OBP site.                                 |                                 |          |                        |  |
|                       |               |                         |                                                                                     |                                 |          |                        |  |
| 2.05                  | All Permitted | Application Approval    | The system will present the submitted data to CHD Staff                             |                                 |          |                        |  |
|                       | Entities      | Workflow                | on request and store the acceptance or rejection action.                            |                                 |          |                        |  |
|                       |               |                         |                                                                                     |                                 |          |                        |  |
| 2.06                  | All Permitted | Application History     | The system will provide an historical list of applications to                       |                                 |          |                        |  |
| 2.00                  | Entities      | Application instally    | DOH staff and allow view (read-only) of any previously                              |                                 |          |                        |  |
|                       | Entitles      |                         | submitted application.                                                              |                                 |          |                        |  |
|                       |               |                         | Submitted application.                                                              |                                 |          |                        |  |
| 2.07                  | All Permitted | Entity Details          | The system will supply the appropriate form to record                               |                                 |          |                        |  |
|                       | Entities      |                         | details specific to the services being permitted by this                            |                                 |          |                        |  |
|                       |               |                         | entity.                                                                             |                                 |          |                        |  |
| 2.08                  | All Permitted | Application Attestation | The system will provide the appropriate attestation text                            |                                 |          |                        |  |
|                       | Entities      | Fields                  | based on the program type. The system will provide the                              |                                 |          |                        |  |
|                       |               | 1.0.03                  | appropriate field types to store the owner's signature                              |                                 |          |                        |  |
|                       |               |                         | and date as received. This requires inclusion of signatures                         |                                 |          |                        |  |
|                       |               |                         | entered via touch-screen technology.                                                |                                 |          |                        |  |
| 2.00                  | All Dec. 111  | December 1 11           |                                                                                     |                                 |          | 1                      |  |
| 2.09                  | All Permitted | Document Reproduction   | The system will produce a replica of a submitted form                               |                                 |          |                        |  |
|                       | Entities      |                         | including the signatures (where applicable) upon                                    |                                 | 1        |                        |  |
|                       |               |                         | demand. The form must represent the form text and                                   |                                 |          |                        |  |
| 2 10                  | All Permitted | Inspection Recording    | data as it was when submitted The system will supply the appropriate form to record |                                 |          | <u> </u>               |  |
| 0                     | Entities      |                         | inspection results based on the entity's program and                                |                                 | 1        |                        |  |
|                       | Littities     |                         | subtype.                                                                            |                                 |          |                        |  |
| 2.11                  | All Permitted | Inspection History      | The system will provide a list of inspections for the                               |                                 |          |                        |  |
|                       | Entities      | 1                       | selected entity upon request. The user must be able to                              |                                 |          |                        |  |
|                       |               |                         | review an existing inspection or add a new inspection for                           |                                 |          |                        |  |
|                       |               |                         | this entity                                                                         | 1                               |          |                        |  |

| HULH    | onal Requi                | i CiliCillo                |                                                                                                    |         | Ven                | dor to Complete This Section |
|---------|---------------------------|----------------------------|----------------------------------------------------------------------------------------------------|---------|--------------------|------------------------------|
| Req. ID | Program Area(s)           | Requirement Name           | Requirement Description                                                                                                    | Support | Level Of<br>Effort | Description of Support       |
| 2.12    | All Permitted<br>Entities | Edit after Delivery        | The system will not allow modification to completed inspections except to DOH staff with proper authority. The system will email a revised copy of any inspection to the business owner if it is modified after it is completed.                                                                                                    |         |                    |                              |
| 2.13    | All Permitted<br>Entities | Inspection Results         | The system will verify that inspections marked as "unsatisfactory" also record at least one issue that is marked as "out of compliance".                                                                                                    |         |                    |                              |
|         | All Permitted<br>Entities | Inspection Details         | The system will maintain a distinct set of inspection violation details for each program. Inspection details always require a response noting whether the facility is in or out of compliance for that detail. See "Violation Details" in Definitions for more detail.                                                                  |         |                    |                              |
| 2.15    | All Permitted<br>Entities | Collecting Voice Responses | The system will provide voice recognition that will accept inspection values and replicate on the form.                                                                                                    |         |                    |                              |
| 2.16    | All Permitted<br>Entities | Legal Descriptions         | The system will provide access to the legal statute or rule that defines each requirement on an inspection. The legal text must be available on screen and be included on the printed report (may be summarized).                                                                                                    |         |                    |                              |
| 2.17    | All Permitted<br>Entities | Inspector Notes            | The system will provide a text field for each item to record the inspector's description of any issue or violation. This comment will appear on the screen and on the inspection report along with the statutory language for each violation.                                                                                           |         |                    |                              |
| 2.18    | All Permitted<br>Entities | Inspection Attachments     | The system will allow inspectors to attach photographs, site plans, or other electronic documents to an inspection report.                                                                                                    |         |                    |                              |
| 2.19    | All Permitted<br>Entities | Re-inspections             | The system will provide a reinspection form that allows only the items that failed on the previous inspection to be updated. The inspector will mark those items as "In Compliance" or leave them as "Failed". In either case, the system will require the inspector to supply a comment to describe the current condition of the item. |         |                    |                              |
| 2.20    | All Permitted<br>Entities | Inspection Report          | The system will produce a replica of the inspection report including the acceptance signature upon demand.                                                                                                    |         |                    |                              |

| HCUI    | onal Requi              | i ennemos                              |                                                                                                    |         | Vend               | dor to Complete This Section |
|---------|-------------------------|----------------------------------------|----------------------------------------------------------------------------------------------------|---------|--------------------|------------------------------|
| leq. ID | Program<br>Area(s)      | Requirement Name                       | Requirement Description                                                                                                    | Support | Level Of<br>Effort | Description of Support       |
| 2.21    | Inspections             | Remote Access                          | The system will provide entity data including previous inspections to the remote application and allow inspectors to add inspections while in the field.                                                                                                    |         |                    |                              |
| 2.22    | OSTDS -<br>Operating    | Business Survey<br>maintenance         | The system will provide for the addition and maintenenace of business survey forms which reflect the water and sewage requirements for each business attached to an OSTDS commercial operating system.                                                        |         |                    |                              |
| 2.23    | OSTDS -<br>Construction | Multiple Applications                  | The system will allow the creation of multiple applications for a property and maintain those applications historically. The application can pertain to a new installation, repair, replacement or abandonment.                                               |         |                    |                              |
| 2.24    | OSTDS -<br>Operating    | Business Survey Change<br>Notification | The system will notify the responsible county when new or modified surveys are submitted through the online portal.                                                                                                    |         |                    |                              |
| 2.25    | OSTDS -<br>Operating    | Business Survey Approval<br>Workflow   | The system will present the submitted data to CHD Staff on request and store the acceptance or rejection action and identifying data, such as actor's name, and date and time of the action.                                                                  |         |                    |                              |
| 2.26    | OSTDS -<br>Construction | Site Evaluation Worksheet              | The system will provide the form for evaluating OSTDS construction sites. The data collected on this form is used to perform calculations for septic tank and drain field minimum specifications. The system shall allow multiple evaluations for a property. |         |                    |                              |
| 2.27    | OSTDS -<br>Construction | Site Evaluation Rejection              | The system will provide a form to record issues that do not meet standards on a site evaluation. The data entered onto this form will be used to create a rejection letter.                                                                                   |         |                    |                              |
|         | OSTDS -<br>Construction | Residential Sizing Questions           | The system will provide the worksheet questions and maintain the responses for same. The responses to the questions will be used by the system in calculating the correct size for a residential tank.                                                        |         |                    |                              |
| 2.29    | OSTDS -<br>Construction | Commerical Sizing Questions            | The system will provide the worksheet questions and maintain the responses for same. The responses to the questions will be used by the system to calculate the correct size for a commerical tank.                                                           |         |                    |                              |

| icti  | ional Requirements      |                          |                                                                                                    |         | Vendor to Complete This Section |                        |  |  |
|-------|-------------------------|--------------------------|----------------------------------------------------------------------------------------------------|---------|---------------------------------|------------------------|--|--|
| q. ID | Program<br>Area(s)      | Requirement Name         | Requirement Description                                                                                                    | Support | Level Of<br>Effort              | Description of Support |  |  |
| 2.30  | OSTDS -<br>Construction | Final Inspection         | The system will provide the ability to add and maintain data from the final inspection and status of the construction project.                                                              |         |                                 |                        |  |  |
| 2.31  | OSTDS                   | 3rd Party Entries        | The system will allow the submission of inspections performed by contracted maintenance entities. This activity must be available to non-DOH staff members via a public-facing web site.    |         |                                 |                        |  |  |
| 2.32  | OSTDS -<br>Construction | Repair Certificate       | The system will provide the the ability to add and maintain data from the repair inspection and certification.                                                                              |         |                                 |                        |  |  |
| 2.33  | OSTDS -<br>Construction | Construction Certificate | The system will provide the form required to enter data from the construction inspections and certifications.                                                                               |         |                                 |                        |  |  |
| 2.34  | OSTDS -<br>Construction | Variance                 | The system will provide the form required to enter data from the variance request and disposition.                                                                                          |         |                                 |                        |  |  |
| 2.35  | Food Hygiene            | Food Operations          | The system will provide the ability to add and maintain data related to food services. This information is not collected from the application or on the routine inspection.                 |         |                                 |                        |  |  |
| 2.36  | Food Hygiene            | Food Umbrella Permits    | The system will provide the ability to create an "umbrella" permit by adding additional food services to the primary entity.                                                                |         |                                 |                        |  |  |
| 2.37  | Food Hygiene            | Food - Multiple Managers | The system will provide the ability to associate a manager with each operation site of an umbrella facility.                                                                                |         |                                 |                        |  |  |
| 2.38  | Biomedical<br>Waste     | Annual Surveys           | The system will require submission of an annual report for biomedical waste generators via the online portal or by electronic transmission to the CHD as well as direct entry by DOH staff. |         |                                 |                        |  |  |
| 2.39  | All Entities            | Creation of Permit       | The system will generate a two-part permit for each program. The permit layout is consistent but included values will differ. Permits can be printed, saved as a PDF or sent via email.     |         |                                 |                        |  |  |
| 2.40  | All Entities            | Create Invoice           | The system will provide a line item invoice for any bill created within the system.                                                                                                    |         |                                 |                        |  |  |
| 2.41  | All Entities            | Create Paid Receipt      | The system will provide a receipt of payment received including total paid and payment method for any invoice paid in person or online                                                      |         |                                 |                        |  |  |

| Functional Requirements |                    |                                 |                                                                                                    |         | Vend     | dor to Complete This Section |
|-------------------------|--------------------|---------------------------------|----------------------------------------------------------------------------------------------------|---------|----------|------------------------------|
|                         | Program            |                                 |                                                                                                    |         | Level Of |                              |
| Req. ID                 | Area(s)            | Requirement Name                | Requirement Description                                                                                                    | Support | Effort   | Description of Support       |
| 2.42                    | All Entities       | Form Maintenance                | The system will provide a method for the DOH support team to modify existing forms and add new forms as needed.                                                                                                    |         |          |                              |
| 2.45                    | All Entities       | Nuisance Complaint              | The system will provide the ability to enter the investigation data associated with a nuisance complaint.                                                                                                    |         |          |                              |
| 2.46                    | Ad Hoc             | Rabies investigations           | The system will provide the ability to enter the investigation data associated with a bite incident.                                                                                                    |         |          |                              |
| .0 Billing              | g & Payment M      | lanagement                      |                                                                                                    |         | •        | •                            |
|                         | Billing            | Billing Records                 | The system shall provide a method for generating an invoice for a selected entity.                                                                                                    |         |          |                              |
| necks. Da               | ata is shared by   |                                 | using the My Florida EH Permits web site that allows cutomorbase and the Online Billing & Permitting applications. Since tayments.                                                                                                    |         |          | · · ·                        |
| 3.02                    | Billing            | Billing Schemes                 | The system will allow the user to create invoices using pre-defined billing schemes.                                                                                                    |         | 1        |                              |
| 3.03                    | Billing            | Permit Invoicing                | The system will allow the creation of annual, biennial or other time-defined invoices for all entities within a                                                                                                    |         |          |                              |
|                         |                    |                                 | specified program, type, and county.                                                                                                    |         |          |                              |
| 3.04                    | Billing            | Late Fees                       |                                                                                                    |         |          |                              |
|                         | Billing<br>Billing | Late Fees  Non-permit invoicing | specified program, type, and county.  The system will allow the addition of a late fee if an                                                                                                    |         |          |                              |
| 3.05                    |                    |                                 | specified program, type, and county.  The system will allow the addition of a late fee if an invoice is not paid by the due date.  The system will allow the creation of an ad hoc invoice for services not tied to permitting. These invoices may be                                                                 |         |          |                              |
| 3.05                    | Billing            | Non-permit invoicing            | The system will allow the addition of a late fee if an invoice is not paid by the due date.  The system will allow the creation of an ad hoc invoice for services not tied to permitting. These invoices may be related to an entity or to an individual.  The system will provide all pending (non-paid) invoices to |         |          |                              |

|         | _            |                            |                                                                                                    |               | _             | dor to Complete This Section                  |
|---------|--------------|----------------------------|----------------------------------------------------------------------------------------------------|---------------|---------------|-----------------------------------------------|
| Req. ID | Program      | Requirement Name           | Requirement Description                                                                                                  |               | Level Of      |                                               |
|         | Area(s)      | -1                         |                                                                                                    | Support       | Effort        | Description of Support                        |
| 3.09    | Payment      | Electronic payments        | The system will provide citizens access to the electronic                                                                |               |               |                                               |
|         |              |                            | payment portal to view invoices and pay them via the                                                                     |               |               |                                               |
|         |              |                            | authorized banking system for Florida state agencies.                                                                    |               |               |                                               |
| 3.10    | Payment      | Payment Methods            | The system will accept credit cards, debit cards,                                                                        |               |               |                                               |
|         | '            | '                          | electronic checks, and ACH payments that are consistent                                                                  |               |               |                                               |
|         |              |                            | with the banking system and Florida requirements.                                                                        |               |               |                                               |
| 3.11    | Payment      | Payment confirmation       | The system will generate a confirmation email for the                                                                    |               |               |                                               |
|         |              |                            | paying party that specifies the payment amount and and                                                                   |               |               |                                               |
|         |              |                            | method for all paid invoices. An identifier for easy look-                                                               |               |               |                                               |
|         |              |                            | up in the system would be preferred.                                                                                     |               |               |                                               |
| 3.12    | Payment      | Recording payments         | The system will record payment details in the tables for                                                                 |               |               |                                               |
| 2 12    | Payment      | Payment Notification       | EHD.  The system will provide a report of payments received to                                                           |               |               |                                               |
| 3.13    | rayinenc     | rayment Notification       | the counties daily.                                                                                                    |               |               |                                               |
| 3.14    | Payment      | Transaction Reconciliation | The system will provide a reconciliation process for                                                                     |               |               |                                               |
|         |              |                            | financial staff to use to verify deposits received from the                                                              |               |               |                                               |
|         |              |                            | banking institution.                                                                                                    |               |               |                                               |
| 3.15    | Payment      | Rejected Payments          | The system will provide means to note payments                                                                           |               |               |                                               |
|         |              |                            | rejected by the banking institution (ex. NSF, invalid                                                                    |               |               |                                               |
|         |              |                            | account numbers, etc.) and record that information                                                                       |               |               |                                               |
|         |              |                            | related to appropriate entity.                                                                                           |               |               |                                               |
| 3.16    | Payment      | TR30 report                | The system will create a transaction report to relay                                                                     |               |               |                                               |
|         |              |                            | payments and distribution codes to the Florida                                                                           |               |               |                                               |
| D       |              |                            | Accounting Information Resource System.                                                                                  |               |               |                                               |
| Permi   | tting        |                            |                                                                                                    |               |               |                                               |
| _       |              | _                          | entity and owner and describes the facilty that has been I                                                               |               | <del>-</del>  |                                               |
|         |              |                            | ne 2 year permit for Aerobic Treatment facilities. The pern                                                              |               |               |                                               |
|         |              |                            | tional documentation are required to receive the initial pe<br>These requirements are related to all permitted entities. | rmit. Most fa | cilities have | scheduled inspections throughout the year and |
|         |              |                            | · ·                                                                                                    | ı             | T             |                                               |
| 4.01    | All Entities | Permit Number              | The system will generate a unique number for every                                                                       |               |               |                                               |
|         |              |                            | permit.                                                                                                    |               |               |                                               |
| 4.02    | All Entities | Ad hoc permit dates        | The system will allow the users to enter the permit date                                                                 |               |               |                                               |
|         |              | •                          | 1                                                                                                    | i             |               | •                                             |

| unctional Requirements |                    |                       |                                                                                                    |         | Vend               | or to Complete This Section |
|------------------------|--------------------|-----------------------|----------------------------------------------------------------------------------------------------|---------|--------------------|-----------------------------|
| Req. ID                | Program<br>Area(s) | Requirement Name      | Requirement Description                                                                                                    | Support | Level Of<br>Effort | Description of Support      |
| 4.03                   | All Entities       | Standard permit dates | The system will calculate the appropriate permit date range when the dates have not been entered by the user.                                                                                                    |         |                    |                             |
| 4.04                   | All Entities       | Permit Detail         | The system will reproduce the specific details required on a permit based on program and subtype. This information will be pulled from data entered into the system under entity management and the details form. |         |                    |                             |
| 4.05                   | All Entities       | Permit Holds          | The system will allow CHD staff to block release of a permit and track when the permit has been released.                                                                                                    |         |                    |                             |
| 4.06                   | All Entities       | Email Permits         | The system will allow the CHDs to email the permit to the owner on demand.                                                                                                    |         |                    |                             |
| 4.07                   | All Entities       | Print Permits         | The system will allow a permit or permit(s) to be printed by CHD staff or owners.                                                                                                    |         |                    |                             |
| 4.08                   | All Entities       | Permit History        | The system will allow DOH staff to access historical permits to be viewed and printed on demand.                                                                                                    |         |                    |                             |
| rtificate              |                    |                       | The system will allow users to search for documents associated with a single entity or by document type                                                                                                    | =       | =                  |                             |
|                        |                    |                       | within a selected county, program or program and                                                                                                    |         |                    |                             |
| 5.02                   | All Entities       | Document Attachment   | subtype.  The system will allow external documents in electronic form to be "attached" to an entity. The system will                                                                                              |         |                    |                             |
| 5.02                   | All Entities       | Document Attachment   | The system will allow external documents in electronic                                                                                                    |         |                    |                             |

| unctional Requirements       |                                                              |                                                                                                    |                                                                                                    | Vendor to Complete This Section |                    |                                           |  |
|------------------------------|--------------------------------------------------------------|----------------------------------------------------------------------------------------------------|----------------------------------------------------------------------------------------------------|---------------------------------|--------------------|-------------------------------------------|--|
| Req. ID                      | Program<br>Area(s)                                           | Requirement Name                                                                                      | Requirement Description                                                                                                    | Support                         | Level Of<br>Effort | Description of Support                    |  |
| 5.04                         | Nusiance<br>Complaints &<br>Rabies                           | Docment Attachment                                                                                    | The system will allow external documents in electronic form to be "attached" to Nuisance Complaints and Rabies Investigations regardless of their relationship to a permitted entity. Attached documents will be searchable by entity, document type, document name, and other criteria.                                                                                                    |                                 |                    |                                           |  |
| 5.05                         | All Entities                                                 | Document Archiving                                                                                    | The system will allow authorized users to move documents from the active list of documents to an archival folder while maintaining all relevant data. This includes documents attached to Nuisance Complaints and Rabies Investigations.                                                                                                    |                                 |                    |                                           |  |
| 5.06                         | All Entities                                                 | Document Printing                                                                                     | The system will provide the ability to view and/or print any selected document upon request.                                                                                                    |                                 |                    |                                           |  |
| 0 Repo                       | rts                                                          |                                                                                                    |                                                                                                    | •                               |                    | •                                         |  |
| rsion of<br>rrent fo         | the report or be                                             | sent to a printer. The current                                                                        | ort. Reports should be able to accept parameters and/or use system produces over 300 different reports, form letters on sof forms are represented. The program area column identification.  The system will create a cash drawer report for each                                                                                                    | DOH letterhea                   | ad, official wa    | atermarked permits, and authorized forms. |  |
| rsion of<br>rrent fo         | the report or be s<br>rms are not ident                      | sent to a printer. The current ified in this list but the types                                       | The system will create a cash drawer report will allow the user to include onsite only, online only, or both payment                                                                                                    | DOH letterhea                   | ad, official wa    | atermarked permits, and authorized forms. |  |
| rsion of<br>rrent fo<br>6.01 | the report or be s<br>rms are not ident                      | sent to a printer. The current ified in this list but the types                                       | system produces over 300 different reports, form letters on its of forms are represented. The program area column identified.  The system will create a cash drawer report for each county and/or each county site. The report will allow the                                                                                                    | DOH letterheases the program    | ad, official wa    | atermarked permits, and authorized forms. |  |
| 6.01                         | the report or be some are not ident  All Entities  Permitted | sent to a printer. The current ified in this list but the types  Cash Drawer                          | The system will create a cash drawer report will allow the user to include onsite only, online only, or both payment types for a specified date.  The system will create the formal copy of the entity permit with all necessary legal information as required by                                                                                                    | DOH letterheases the program    | ad, official wa    | atermarked permits, and authorized forms. |  |
| 6.02<br>6.03                 | All Entities  Permitted Entities                             | sent to a printer. The current ified in this list but the types  Cash Drawer  Permit                  | The system will create a cash drawer report for each county and/or each county site. The report will allow the user to include onsite only, online only, or both payment types for a specified date.  The system will create the formal copy of the entity permit with all necessary legal information as required by the legislature in a PDF file  The system will provide summary reports which produce counts or amounts by program, county, DOH employee,                                                                                                    | DOH letterhedes the program     | ad, official wa    | atermarked permits, and authorized forms. |  |
| 6.02<br>6.03                 | All Entities  Permitted Entities  All Entities  All Entities | cent to a printer. The current ified in this list but the types  Cash Drawer  Permit  Summary Reports | The system will create a cash drawer report for each county and/or each county site. The report will allow the user to include onsite only, online only, or both payment types for a specified date.  The system will create the formal copy of the entity permit with all necessary legal information as required by the legislature in a PDF file  The system will provide summary reports which produce counts or amounts by program, county, DOH employee, or owner  The system will provide summary reports giving counts based on the criteria entered and producing detailed lists of entities and their individual contribution to the | DOH letterhedes the program     | ad, official wa    | atermarked permits, and authorized forms. |  |

| unctional Requirements |                         |                                   |                                                                                                    | Vendor to Complete This Section |                    |                                                 |
|------------------------|-------------------------|-----------------------------------|----------------------------------------------------------------------------------------------------|---------------------------------|--------------------|-------------------------------------------------|
| eq. ID                 | Program Area(s)         | Requirement Name                  | Requirement Description                                                                                                    | Support                         | Level Of<br>Effort | Description of Support                          |
| 6.07                   | Non-OSTDS<br>Entities   | Inspection Summary                | The system shall produce a report of counts and time required for inspections performed by county, program, and staff member.                                                                                                    |                                 |                    |                                                 |
| 6.08                   | Payments                | Payment Summary                   | The system shall generate a report containing the total of payments received by county, by program, by payment type                                                                                                    |                                 |                    |                                                 |
| 6.09                   | Payments                | Payment Details                   | The system will product that lists the payments by entity sorted as in 6.07.                                                                                                    |                                 |                    |                                                 |
| 6.10                   | All Entities            | Inspections Completed             | The system will provide a list of entities that have been inspected within a specified timeframe                                                                                                    |                                 |                    |                                                 |
| 6.11                   | All Entities            | Inspections Needed                | The system will provide a list of entities that are overdue for an inspection based on the inspection frequency and last inspection completed                                                                                                    |                                 |                    |                                                 |
| 6.12                   | OSTDS -<br>Construction | Construction Status Letters       | The system will provide the appropriate letter structure and content including data fields as needed for approval, denial, and violation letters.                                                                                                    |                                 |                    |                                                 |
| 6.13                   | OSTDS -<br>Construction | Status Letters                    | The system will produce the appropriate form for certifications and variances upon request.                                                                                                    |                                 |                    |                                                 |
| 6.14                   | All forms               | State & County data               | The system will provide a "one stop" process for updating titles, names, addresses, phone and fax numbers or other information related to each county, the Department, and the State of Florida. For example, many forms contain the Surgeon General's name and title. When there is turn over at this position, we want to make the change in one place and have it appear correctly on all forms. | -                               |                    |                                                 |
| 6.15                   | All Forms               | Blank Copy                        | The system will have the ability to produce a copy of any form without inserting data from an entity thus producing a blank form.                                                                                                    |                                 |                    |                                                 |
| 0 Globa                | l Features              | •                                 |                                                                                                    |                                 | •                  |                                                 |
| e comm<br>ery prog     |                         | unctions used by all entities and | programs. Search is an excellent example of a common fo                                                                                                    | eature as the                   | users must be      | e able to search for a record or records within |
| 7.01                   | Global                  | Access                            | The system will allow at least four levels of access: read-<br>only, modify (no delete), full modify or county-level<br>administration, and system administrators.                                                                                                    |                                 |                    |                                                 |
| 7.02                   | All Entities            | Entity Relationships              | The system will allow DOH staff to create connections between entities to show current and historical relationships.                                                                                                    |                                 |                    |                                                 |

|        |                    | irements              |                                                                                                    | Vendor to Complete This Section |                    |                        |  |
|--------|--------------------|-----------------------|----------------------------------------------------------------------------------------------------|---------------------------------|--------------------|------------------------|--|
| eq. ID | Program<br>Area(s) | Requirement Name      | Requirement Description                                                                                                    | Support                         | Level Of<br>Effort | Description of Support |  |
|        | Global             | Address Entry         | The system will provide labels, tool tips, and entry fields for address data. Fields involved may include street address, city, state, zip and zip +4, plus apartment or suite number.                                                                              |                                 |                    |                        |  |
| 7.04   | Global             | Validate Addresses    | The system will verify postal address information. The system will assure that city names are correct for the selected county, zip codes are correct for the selected city, and present a list of valid zip codes based on a city selection.                        |                                 |                    |                        |  |
| 7.05   | Global             | Address Maintenance   | The system will allow entry of non-Florida and non-USA locations for any address other than the physical location of an entity. Physical locations must be restricted to Florida addresses.                                                                         |                                 |                    |                        |  |
| 7.06   | Global             | Non-Public Addresses  | The system will allow the identification of non-public addresses which are protected from public view. The system shall block the exposure of these flagged addresses when coupled with the owner's name on all reports and public views.                           |                                 |                    |                        |  |
| 7.07   | Global             | Field Maintenance     | The system will identify the required fields for an application and assure required fields are completed before the record can be saved.                                                                                                    |                                 |                    |                        |  |
| 7.08   | Global             | Multiple entries      | The system will allow the users to enter multiple occurrences of fields as needed.                                                                                                    |                                 |                    |                        |  |
| 7.09   | Global             | Limited Entry         | The system will supply a selection list of allowed values when a field is governed by a coded list.                                                                                                    |                                 |                    |                        |  |
| 7.10   | Global             | Limited Entry History | The system will maintain the historical value of codes for proper display on screens and reports.                                                                                                    |                                 |                    |                        |  |
| 7.11   | Global             | Code Set Maintenance  | The system will allow the maintenance of limited entry field values (aka, code tables) to maintain consistent values for specified fields. Values may, over time, be "deactivated" such that the system will not allow these values to be selected for a new entry. |                                 |                    |                        |  |
| 7.12   | All Entities       | Audit Trail           | The system will maintain a record of every change made to base tables. The record will contain the editor's name, action taken (i.e., Deleted or Modified), a timestamp and the old field values.                                                                   |                                 |                    |                        |  |
| 7.13   | All Records        | Record History        | The system will maintain basic history information for all records.                                                                                                    |                                 |                    |                        |  |

| iiCUl  | onal Requirements  |                                         |                                                                                                    | Vendor to Complete This Section |                    |                        |
|--------|--------------------|-----------------------------------------|----------------------------------------------------------------------------------------------------|---------------------------------|--------------------|------------------------|
| eq. ID | Program<br>Area(s) | Requirement Name                        | Requirement Description                                                                                                    | Support                         | Level Of<br>Effort | Description of Support |
|        | Search             | Search Filters                          | The system will provide a search screen that allows users to filter records by program, program & subtype, entity status, county, city or zip code.                                                                                                    |                                 |                    |                        |
| 7.15   | Search             | Search Parameters                       | The system will provide a search screen that allows the users to search by company name, contact name, street, city, zip code, responsible employee, document ID, or permit number.                                                                                                    |                                 |                    |                        |
| 7.16   | Search             | Search Results List                     | The system will display a list of records that match the search parameters within the selected filters.                                                                                                    |                                 |                    |                        |
| 7.17   | Search             | Search Results Sorting                  | The system will allow the results to be sorted by any column in the results list.                                                                                                    |                                 |                    |                        |
| 7.18   | Search             | Search record links                     | The system will allow the user to select any entry in the list and will display the entity screen upon selection.                                                                                                    |                                 |                    |                        |
| 7.19   | Search             | Return to search                        | The system will allow the user to view the details of any record then return to the results list without repeating the search itself.                                                                                                    |                                 |                    |                        |
|        | Search             | Incremental Browse of<br>Search Results | The system will provide navigational links that allow the user to browse the records that are in the search results, (i.e., Next, Previous, First, Last) while on the detail screen.                                                                                                    |                                 |                    |                        |
| 7.20   | Search             | Search by On Hold Flag                  | The system will allow the user to pull records based on the program, subtype, and status of the "on hold" flag.                                                                                                    |                                 |                    |                        |
| 7.21   | Search             | Find permits by property                | The system will allow the user to enter property or address information and retrieve all permits, nuisance complaints, actions, etc. tied to that property.                                                                                                    |                                 |                    |                        |
| 7.22   | Mapping            | Geographic Coordinates                  | The system will maintain latitude and longitude coordinates for a business' physical location and for the specified facility (i.e., pools, spas, septic systems) which are entered manually, or using a GIS location instrument, or by interaction with an address/coordinates application (ex. Accumail). | 1                               |                    |                        |
| 7.23   | Mapping            | Map Display                             | The system will provide a map view of a location upon request.                                                                                                    |                                 |                    |                        |

| Functional Requirements |                    |                                  |                                                                                                    |                                 |                    |                        |  |
|-------------------------|--------------------|----------------------------------|----------------------------------------------------------------------------------------------------|---------------------------------|--------------------|------------------------|--|
| runctional Requirements |                    |                                  |                                                                                                    | Vendor to Complete This Section |                    |                        |  |
| Req. ID                 | Program<br>Area(s) | Requirement Name                 | Requirement Description                                                                                                    | Support                         | Level Of<br>Effort | Description of Support |  |
| 7.24                    | Mapping            | Route Maps                       | The system will provide a map of multiple entities as selected by the user.                                                                                                    |                                 |                    |                        |  |
| 7.25                    | Mapping            | Map Notes                        | The system will allow users to enter notes on a selected map and then allow the map to be saved or printed.                                                                                     |                                 |                    |                        |  |
| 7.26                    | Mapping            | Map Details                      | The system will allow users to select a location on the map and see the details for the entity at that location.                                                                                |                                 |                    |                        |  |
| 7.27                    | All Entities       | Facility access                  | The system will provide authorized users entry and maintenance access to the entity descriptor fields based on the user's authorized access.                                                    |                                 |                    |                        |  |
| 7.28                    | All Entities       | Locking Permit Access            | The system will allow staff to "lock" an account to prevent a permit from being released. A lock will require at least one requirement which must be fulfilled before the lock can be released. |                                 |                    |                        |  |
| 7.29                    | All Entities       | Maintenance of "On Hold"<br>Flag | The system will present entities by program and "lock" status and allow mass changes to the "lock" on accounts.                                                                                 |                                 |                    |                        |  |

**Technical Requirements** Vendor to complete this section. Reg. ID Requirement Name Requirement Description Description of Support Support Agency Single Sign-On Support The solution shall support a Department Single Sign On (SSO) function (Internal) in which the COTS solution is called by passing a login ID and a token validating the authentication, rather than entering a login ID and password into the COTS solution. T-2 External User Sign-on The solution shall support a secure login capacity with username, password, and security features for non-DOH users who access DOH portals and web sites. Mature SDLC Vendor must incorporate highly mature SDLC and release management T-3 practices to ensure the accuracy and integrity of code releases and application upgrades. The Department highly desires the vendor incorporates widely recognized practices such as ISO 20000 or ITIL to drive quality IT Service Management associated with this contract, with evidence of certification. Section 508 ADA Compliance The vendor's solution must demonstrate compliance with Section 508 ADA requirements related to the user interfaces of application software. T-5 Data Extracts The provider shall provide to the Department a data extract weekly, or as agreed upon with the department, of all production data associated with this system. Depending on the solution, this can be an extract from all tables, or a backup of the database, to be determined by the Department. T-6 Availability If the vendor is offering a hosted solution with a Software as a Service model, the system shall be available for access and use 24/7/365, with the exception of predefined upgrade and release windows that are not earlier than midnight or later than 6am, as agreed upon with the Department, or other windows of time pre-approved by the Department. The system will be fully accessible and usable for 99.9% of scheduled availability. If the vendor is offering a hosted solution with hosting being with a recognized, high-end cloud provider such as Azure, Amazon, and Century Link, approved by the Department, this same requirement applies with the exception that the vendor will not be accountable for unavailability due to hosting provider outages. Multi-device Responsive UI The solution shall be mobile aware, adjusting displays when a mobile device is detected.

**Service Requirements** Vendor to complete this section. Reg. ID Requirement Name **Requirement Description** Description of Support Support *Implementation* Establish Project Workplan Vendor will establish a project workplan with detailed tasks for S-1 provider responsibilities that will include timeframes and resources. Workplan should be from start of effort to completing ono-site support. Establish a Training Plan S-2 Vendor will create a training plan to be approved by the Department Note: A separate response requirement is provided for responding with training approach. Vendor will create a technical architecture of the solution and any S-3 Create Technical Architecture interfaces with other systems. Vendor will create a hosting plan along with technical design. Create Hosting Plan Note: A separate response requirement is provided for S-4 responding with hosting approach and plan. **Detailed Design** Establish detailed design document for configuration and S-5 customizations to meet Department requirements. S-6 Create Data Conversion Plan Establish data conversion plan for moving existing data into new Note: A separate response requirement is provided for responding with data conversion and approach and plan. automated system Establish detailed test plan and scripts for UAT of new system Note: A separate response requirement is provided for Create User Acceptance Test (UAT) Plan responding with User Acceptance Testing approach and plan. S-8 Establish a Support Plan Establish a system support plan, including help desk, problem Note: A separate response requirement is provided for responding with Support approach and plan. reporting, service levels for response, etc. Customize and Configure Create customizations and fully configured the solution as agreed upon S-9 in design, and move solution into test environment. Conduct UAT S-10 Organize and conduct User Acceptance Testing according to plan. Data Conversion Test Prepare data conversion and test results until accurate. S-11 S-12 **Perform Solution Training** Perform training according to plan Implement system into production, performing data conversion, and S-13 Implement in Production testing production to ensure successful implementation Provide on-site support for 60 days for our distributed environment. S-14 On-Site Support Post-Implementation Post-implementation Support Move into support mode, including helpdesk and activity tracking, according to support plan